# **CSSE 120 Cheat Sheet – Python at a Glance, Part 1 (v. 1, 3-18-2010)**

Here are the concepts that you should become comfortable with by the middle of Week 3.

- 1. The *input/compute/output* pattern for programs
	- a. The *input* function to get input from the console
	- b. Using variables for numeric computation
	- c. The *print* function to display results on the console

### **Example**:

```
x = input("Enter a number: ")
y = input("Enter another number: ")
z = x \cdot xprint x, "raised to the", y, "power is", z
```
# 2. Getting *input from the console*

- a. The *input* function to get input from the console
	- $\checkmark$  The inputted value is evaluated before being returned by *input*
- b. The *raw\_input* function to get input from the console
	- $\checkmark$  The inputted value is returned "raw" as a string (i.e., as a sequence of characters)
- c. The *eval* function that relates *input* to *raw\_input*
	- *eval* takes a string and evaluates it
	- **input(…)** is the same as **eval(raw\_input(…))**

# **Example**:

```
x = input("Enter a number: ")
y = raw_input("Enter a string: ")
z = y * xprint z
v = raw_input("Something to evaluate: ")
print eval(v)
```

```
Sample run of above (red italic for what user typed:
Enter a number: 3
Enter a string: ok, now what?
```
ok, now what?ok, now what?ok, now what? Something to evaluate: *7 \* x* 21

### 3. *Variables* and *assignment*

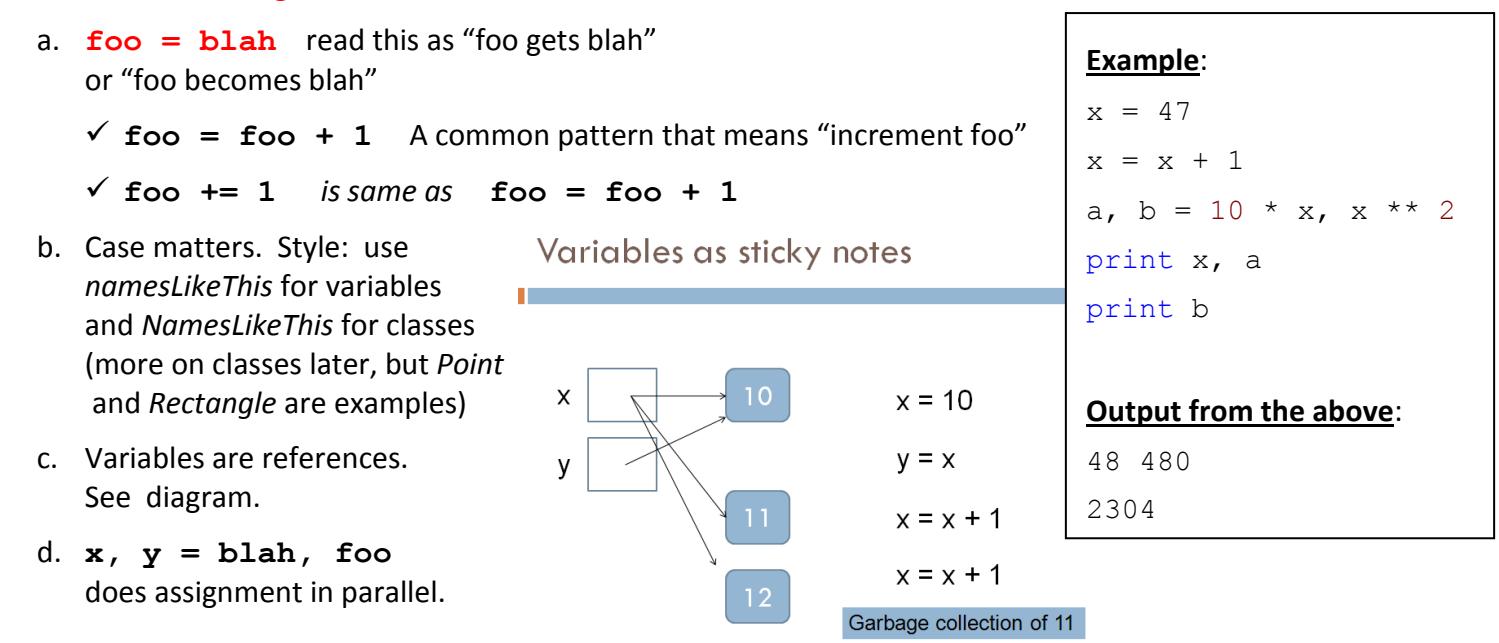

#### 4. *Arithmetic operators*

- a.  $+ * /$  are as you would expect
	- \*\* for exponentiation (raising to a power)
	- % for remainder
	- // for integer division (discard the fractional part)
- 5. *Printing* on the console, *strings*
	- a. **print blah, blah, …, blah**
		- $\checkmark$  Comma at end means don't do a newline
	- b. Expressions in quotes (single, double or triple quotes) are *strings*; printing them prints the string literally

#### 6. *Calling (invoking) functions*

- a. Function name, open parenthesis, arguments to the function (separated by commas), close parenthesis.
- b. Calls (executes) the function, then returns control to the statement following the function call. The called function can return a value if it wishes.
- c. Don't try to memorize all the functions! Instead:
	- Use *autocomplete*: pause after typing a dot and see what functions you can apply (sometimes you have to backspace over the dot and retype it)
	- $\checkmark$  Keep a Cheat Sheet of common functions
	- $\checkmark$  Hovering over parts of a program gives you help
	- In an interactive shell (e.g. in IDLE), use **help(…)**

#### 7. *Defining functions, parameters*

- a. The *def* keyword lets you define your own functions. See the example to the right for the notation.
- b. Functions can have *parameters* that are used in the body of the function.
	- $\checkmark$  When the function is called, actual values are substituted for the formal parameters.
	- $\checkmark$  The parameter names are local to the function definition; the same name used outside of a function has no relationship to the parameter name.
- c. Functions can *return values*, per the example to the right.
- d. Indentation denotes the body of the function (i.e., where the function definition begins and ends)
- e. You can put a *documentation string* as a string immediately after the *def* statement. Such strings are displayed by the *help* function. For example, typing **help(factorial)** produces the documentation string shown in the example to the right.

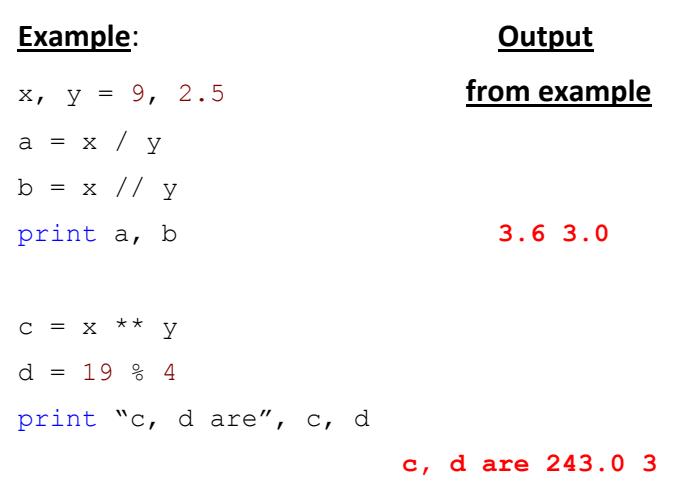

### **Here are some functions that we have seen**:

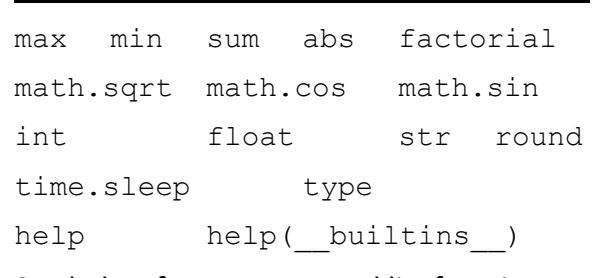

See below for sequence and list functions, as well as zellegraphics classes and functions.

#### **Example**:

```
def factorial(n):
     """Returns n! (n factorial)"""
    product = 1for k in range(2, n + 1):
        product = product * k
     return product
print factorial(8)
print factorial(4)
print factorial(factorial(4))
Output from the above:
```
40320 24 620448401733239439360000

#### 8. *Modules* and *import* a. Some functions are built-in, others aren't b. **import blah** lets you refer to functions in the module *blah* e.g., **import math** lets you say **math.sin(…)** c. **from foo import \*** lets you refer to all the public functions in the module *foo*, without needing to precede the function name with the module name e.g. **from zellegraphics import \*** lets you say **Point(…, …) Example**: import math print math.sin(0.4), math.pi from zellegraphics import \*  $win = GraphWin()$  $p = Point(45, 32)$ p.draw(win)

 $\checkmark$  Use with caution, as this "pollutes" your namespace with all the names in the module.

# 9. Using variables and number *types*

a. Numbers can be of type:  $\checkmark$  *int* – fixed-length whole numbers (typically 32 bits, in which case they range from  $-2^{31}$  to  $2^{31}$ -1, i.e., from about -2 billion to 2 billion)  $\checkmark$  float – fixed-length numbers stored in a form of scientific notation. Allows a far greater range than *int*, but values are only approximate (although the precision is very high – typically about 10 digits) *long* – unbounded-length whole numbers (as big as you need them!) Python switches from *int* to *long* whenever a *long* is needed b. Operations on *int*'s always yield *int*'s (or *long* if necessary). Operations that mix *int*'s and *float*'s yield *float*'s. c. You can attempt to force a conversion **Example**: **Output**  $x, y = 9, 5$  **from example**  $a = x / y$  $b = f$ loat(x) / y print a **1** print b **1.8** print int(5.8) **5** print float(3) **3.0**  $z = 10$  \*\* 16 print z **10000000000000000** print type(z) **<type 'long'>**

# 10. *Comments* and *help*

a. If you put a # in your code, everything to the right of that # symbol is a *comment*

with the functions *int*, *float* and *str*.

- $\checkmark$  Comments are ignored by the compiler (hence play no role in what the program does), but are critical for human readers of the code.
- b. *Documentation strings* document functions, modules, classes, etc.
- c. You can do **help(blah)** to get help on *blah*.

# **Example**:

```
def truncate(x):
```

```
 """Returns a float that is the argument
 truncated to a whole number"""
return float(int(x)) # x should be a number
```
3

```
print truncate(3.9)
help(truncate)
```
# **Output from the above**:

```
3.0
Help on function truncate in module main :
truncate(x)
    Returns a float that is the argument
     truncated to a whole number
```

```
11. Sequences
    a. Sequences can be strings, tuples, or lists
        (see below for details)
        \checkmark There are other types of sequences too.
    b. Use \mathbf{x}[k] to refer to the k^{\text{th}} element in the sequence x
        \checkmark 0-based, so \mathbf{x}[0] is the beginning element
           of the sequence, etc.
        \checkmark x[-1] is the last element in the sequence x,
           \mathbf{x}[-2] is the next-to-last, etc.
    c. \mathbf{x}[m:n] is a new list with elements from the m<sup>th</sup>
        element of x up to but not including the n<sup>th</sup> element of x\checkmark So \mathbf{x}[:s] is a new list with the elements of x up to
           but not including the s<sup>th</sup> entry
        \checkmark And \mathbf{x}[\mathbf{r}:\mathbf{r}] is a new list with the elements of x
           from the r<sup>th</sup> entry to the end of the list
    d. \mathbf{x}[m:n:k] is a new list with every k^{\text{th}} element in x.
        starting at the m<sup>th</sup> element of x up to but not including
        the n<sup>th</sup> element of x
    e. Important functions/operations include:
            len index
12. Strings
    a. Notation: elements in quotes (single or double),
        separated by commas
    b. Immutable
        (can't change the characters after the string is constructed)
    c. Important string functions include:
          capitalize lower upper count
          find replace split join lots more!
13. Tuples
    a. Notation: elements in parentheses, separated by commas
    b. Immutable
14. Lists
    a. Notation: elements in square brackets,
        separated by commas
```

```
b. Mutable – can change elements and add or remove elements
```

```
c. Important functions include:
```
**range append reverse sort count**

d. List comprehension – constructs a list from a list, see example

```
>>> list = [10, 20, 30, 40, 50]
>>> list[0]
10
>>> list[1]
20
>>> list[-1]
50
>>> list[1:3}
[20, 30]
>> list[3:4]
[40]
>>> list[0:5:2]
[10, 30, 50]
>>> len(list)
5
>>> list.index(30)
\mathcal{L}>>> list.index(900)
Error message
>>> list + [9, 7]
[10, 20, 30, 40, 50, 9, 7]
>>> list[1:3] * 4
[20, 30, 20, 30, 20, 30, 20, 30]
All the above works the same way with 
strings and tuples.
```
**Example**:

4

 $>>$  s = "this is a string" >>>  $t =$  ("this", "is", "a tuple")

# **Split/Join example**:

```
>>> s = "What is this stuff?"
>>> list = s.split()
['What', 'is', 'this', 'stuff?']
>>> " ".join(list)
'What is this stuff?'
```
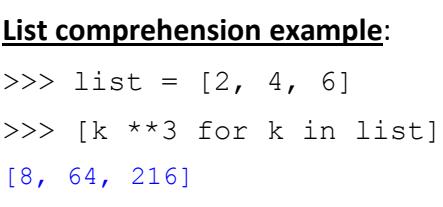

#### 15. *Loops*

- a. *Definite loops* are loops with a *for* statement
- b. *Counted loops* when loops over a range
- c. *Accumulator pattern*, typical example:

```
total = 0 for k in range(100):
    total = total + math,sin(k)
```
d. *Looping through a list, with a range statement:*

```
 list = ...
       for k in range(len(list)):
             ... list[k] ...
e. Looping through a list, without a range statement:
```

```
 list = ...
 for element in list:
     ... element ...
```

```
16. zellegraphics
```
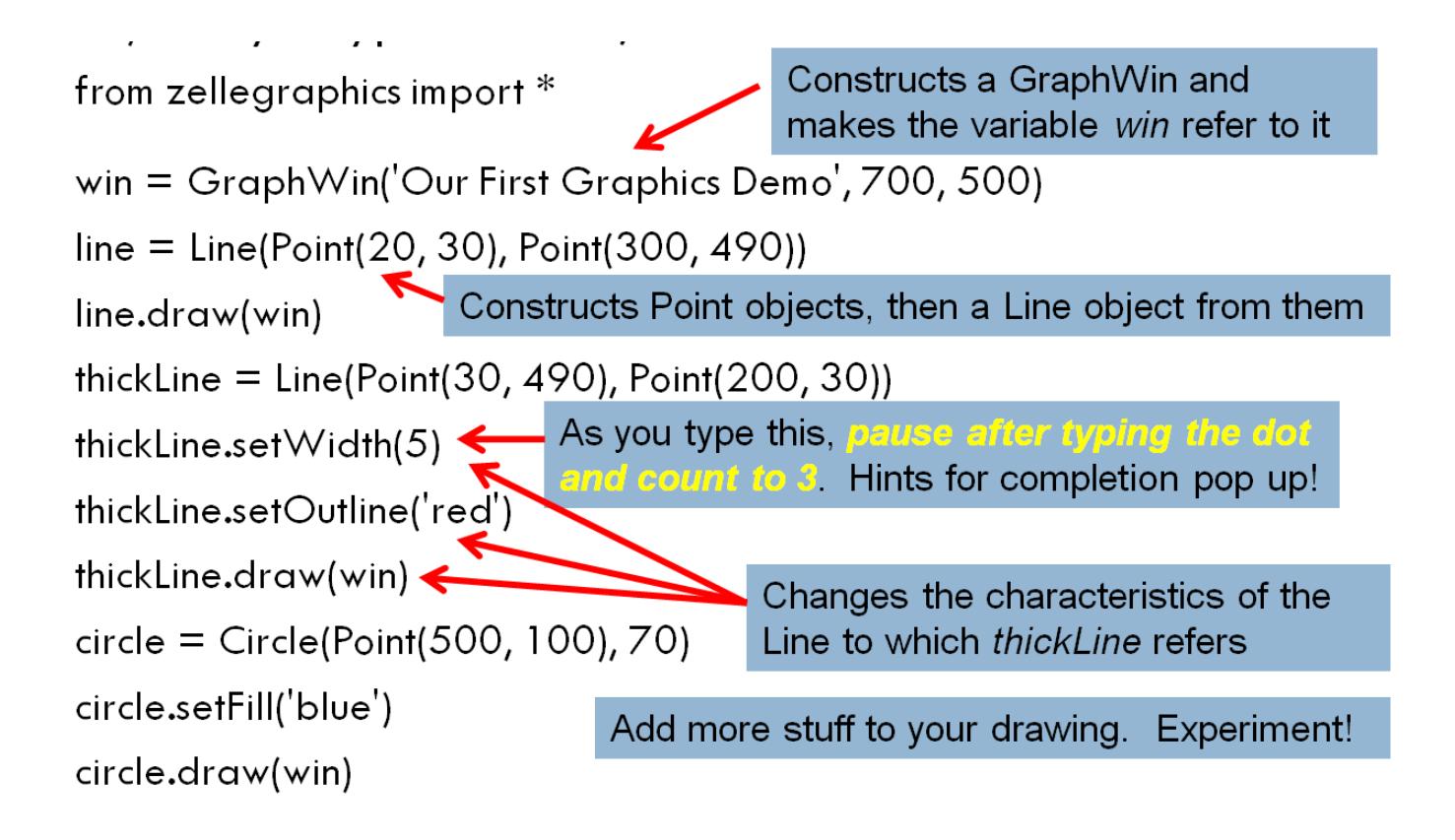